# **UNIVERSIDAD TÉCNICA DE BABAHOYO**

FACULTAD DE ADMINISTRACIÓN FINANZAS E INFORMÁTICA ESCUELA DE SISTEMAS

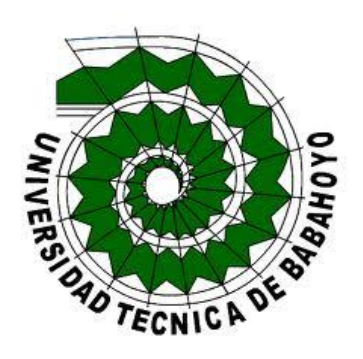

**TESIS** PREVIO A LA OBTENCIÓN DEL TÍTULO DE "INGENIERÍA EN SISTEMAS"

### **TEMA:**

"SISTEMATIZACIÓN DE LA PRESCRIPCIÓN MEDICA Y DISPENSACIÓN FARMACEUTICA EN EL HOSPITAL DR. NICOLAS COTTO INFANTE DE LA CIUDAD DE VINCES".

> **AUTORA:** ROSA ISABEL MAYEA CARPIO.

**DIRECTOR DE TESIS** ING. ANGEL ESPAÑA LEON.

**LECTOR DE TESIS** ING. ZOILA MERINO ACOSTA.

BABAHOYO – LOS RÍOS - ECUADOR

**2015**

# **UNIVERSIDAD TÉCNICA DE BABAHOYO**

## FACULTAD DE ADMINISTRACIÓN FINANZAS E INFORMÁTICA

## ESCUELA DE SISTEMAS

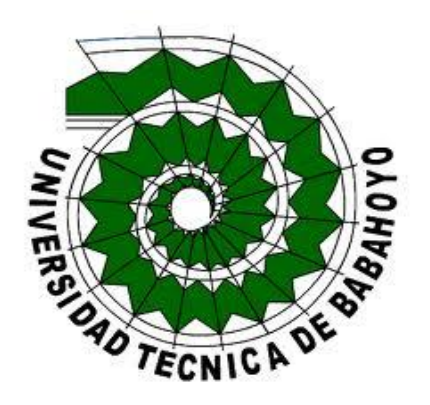

## **TESIS DE GRADO**

Ing. José Sandoya **Ing. Nelly Esparza.** 

Decano de la Facultad **Directora de Escuela** 

Ing. Ángel España.<br>Director de Tesis. Ing. Zoila Merino. Director de Tesis.

.

Jurado 1 Jurado 2

## **DECLARACIÓN DE AUTORÍA DE TESIS.**

Yo, Rosa Isabel Mayea Carpio, portadora de la cedula de identidad con el Nº 120612771-2,declaro que soy la única autora del trabajo de tesis titulado Sistematización de la Prescripción Médica y Dispensación Farmacéutica en el Hospital "Dr. Nicolás Cotto Infante", de la ciudad de Vinces, utilizando Tecnología Open Source.

La responsabilidad del contenido de este trabajo final le corresponde exclusivamente a la autora, y el patrimonio intelectual de la misma pertenece a la Universidad técnica de Babahoyo, Facultad de Administración Finanzas e Informática, Escuela de Sistemas.

Para que así conste firmo la presente a los 03 días del mes de Junio del 2015.

Rosa Isabel Mayea Carpio.

\_\_\_\_\_\_\_\_\_\_\_\_\_\_\_\_\_\_\_\_\_\_\_\_\_

#### **DEDICATORIA.**

Esta tesis se la dedico a Dios quién supo guiarme por el buen camino, me dio fuerzas para seguir adelante y no renunciar en los problemas que se presentaban, enseñándome a encarar las adversidades sin desfallecer en el intento.

Dedico este proyecto de tesis también a mi mamá, que ha estado conmigo a cada paso que doy, cuidándome y dándome mensajes positivos para continuar en la lucha diaria de cada día, quien a lo largo de mi vida ha velado por mi bienestar y educación siendo mi apoyo en todo momento depositando su entera confianza en cada reto que se me presentaba sin dudar ni un solo momento en mi capacidad, es por ella que soy lo que soy, también dedico este trabajo a todas aquellas personas que de una u otra manera me han apoyado.

#### **AGRADECIMIENTO.**

El primer agradecimiento es a DIOS por darme fortaleza, energía y salud para estudiar y no rendirme ante las adversidades.

Le agradezco a mi mamá por todo lo que me ha dado y ayudado para poder realizar este sueño de ser profesional.

El agradecimiento también para mis profesores desde el primer semestre por la formación que me dieron y a mis compañeros de aula por su ayuda en los momentos difíciles y por su compañía en los momentos alegres.

Un agradecimiento a todas las personas que de una forma u otra me han brindado su apoyo.

#### **RESUMEN EJECUTIVO.**

Esta tesis fue desarrollada en el Hospital "Dr. Nicolás Cotto Infante" ubicado en la Provincia de Los Ríos, cantón Vinces, su actividad es la atención a pacientes en sus diferentes áreas, este centro de atención básica tiene muchos años de trayectoria.

Se basa en la problemática que tienen los pacientes al querer obtener su medicación y suelen tener muchos inconvenientes ya que las recetas prescritas por los médicos no son fácilmente legibles, sino que por el contrario el farmacéutico no comprende las mismas para dispensar el medicamento, y mucho menos los pacientes para entender como debe ser la dosificación de sus medicamentos.

La investigación se fundamenta en las bases teóricas y antecedentes que presenta de manera general todos y cada uno de los hospitales del ecuador muchos de los cuales hasta el momento no se han actualizado sistematizando las prescripciones y dispensaciones que se le hacen a los pacientes y que es necesario que sea de manera clara y precisa para cuidar y preservar su salud y la vida misma, porque por un error se la puede perder.

A continuación se describen brevemente cada uno de los capítulos:

- **1.** Se refiere concretamente a los objetivos que tiene la tesis como son, el desarrollar un sistema informático, recopilar información médica y farmacéutica para tener el conocimiento adecuado de la sistematización del software, sistematizar los procesos de medicación para los pacientes y mejorar la dispensación de fármacos en la farmacia y optimizar la legibilidad de las recetas médicas por parte de los pacientes.
- **2.** Comprende todas y cada una de las partes que intervienen en el sistema como especificar las palabras usadas para el software, así como los lenguajes de programación utilizados, lo que comprende el

marco teórico y las hipótesis que suponen la mejora de la prescripción médica y dispensación farmacéutica.

- **3.** Comprende la encuesta realizada a los pacientes del hospital con las respectivas interpretaciones de los resultados en las cuales se ve reflejada la necesidad de mejorar la prescripción médica.
- **4.** Comprende las conclusiones respecto a la investigación realizada en la cual se afirma que el hospital no cuenta con la debida prescripción médica adecuada por lo cual se debe mejorar para que las recetas puedan ser legibles.
- **5.** Comprende la recomendaciones respecto a la investigación realizada en la cual se afirma es necesario usar un método que permita la prescripción médica que faciliten las labores de médicos, farmacéuticos, así como lograr que los pacientes estén satisfechos.
- **6.** Comprende la propuesta de intervención con sus respectivos objetivos, como son: Implementar un Sistema Informático que permita la prescripción médica y dispensación farmacéutica, analizar las distintas tecnologías para sistematizar la prescripción médica, crear una base de datos para almacenar toda la información necesaria para el funcionamiento del sistema de prescripción médica y dispensación farmacéutica, capacitar a los doctores, farmacéuticos, enfermeras y agendador quienes utilizaran la "Sistematización de la Prescripción Médica y Dispensación Farmacéutica, e incluye la Justificación, Factibilidad y Evaluación de la propuesta.
- **7.** Aquí se muestran todas y cada una de la citas bibliográficas utilizadas en todas las guías necesarias para el desarrollo del libro de tesis basada en las normas APA.
- **8.** Son los anexos siendo estos los formularios de encuesta, observación y entrevista, así como el diseño de la base de datos y diagramas en general, diccionario de datos, script de base de datos, manual de usuario, captura de recetas y glosario de términos.

#### **EXECUTIVE SUMMARY.**

This theory was developed in the Hospital "Dr. Nicolas Cotto Infante "located in the province of Los Rios Vinces canton, its activity is the care of patients in different areas, the primary care center has many years of experience.

It is based on the problems that patients have to want to get their medication and often have many drawbacks as the prescriptions written by doctors are not easily readable, but instead the pharmacist does not understand them to dispense the drug, and much fewer patients to understand how to be the dosage of your medication.

The research is based on the theoretical basis and background that provides an overview of each and every one of the hospitals in Ecuador many of which so far have not been updated systematize requirements and dispensations that are made to patients and which is It must be clearly and accurately to care for and preserve their health and life itself, because it can be a mistake to lose.

A brief description of each of the chapters:

- **1.** It specifically addresses the goals you have the view as they are, developing a computer system to collect medical and pharmaceutical to have adequate knowledge of the software systematization, systematize processes of medication to patients and improve dispensing drugs at the pharmacy and optimize the legibility of prescriptions by patients.
- **2.** Includes all and each of the parties involved in the system as the words used to specify software and programming languages used, which comprises the theoretical framework and assumptions that involve improving the prescription and pharmaceutical dispensing.
- **3.** Includes the survey of hospital patients with the respective interpretations of the results in which the need to improve the prescription is reflected.
- **4.** Understand the findings on research in which it is stated that the hospital does not have proper prescription is appropriate therefore should be improved so that the recipes can be legible.
- **5.** Understand the recommendations regarding research in which it claims is necessary to use a method that allows the prescription to facilitate the work of doctors, pharmacists and patients are getting satisfied.
- **6.** Understand the proposed intervention with their respective objectives, such as: Implement a computer system that allows the prescription and pharmacy dispensing, analyzing the various technologies systematize prescription, create a database to store all information necessary for the operation of prescription and pharmacy dispensing, train doctors, pharmacists, nurses and scheduler those using the "Documentation of the Medical Pharmaceutical prescribing and dispensing, including justification, feasibility and evaluation of the proposal.
- **7.** Here each and every one of the citations used in all necessary for the development of the book of thesis based on the APA guidelines shown.
- **8.** Are the annexes which are the survey forms, observation and interview as well as the design of the database and diagrams in general, data dictionary, database script, user manual, capture recipes and glossary terms.

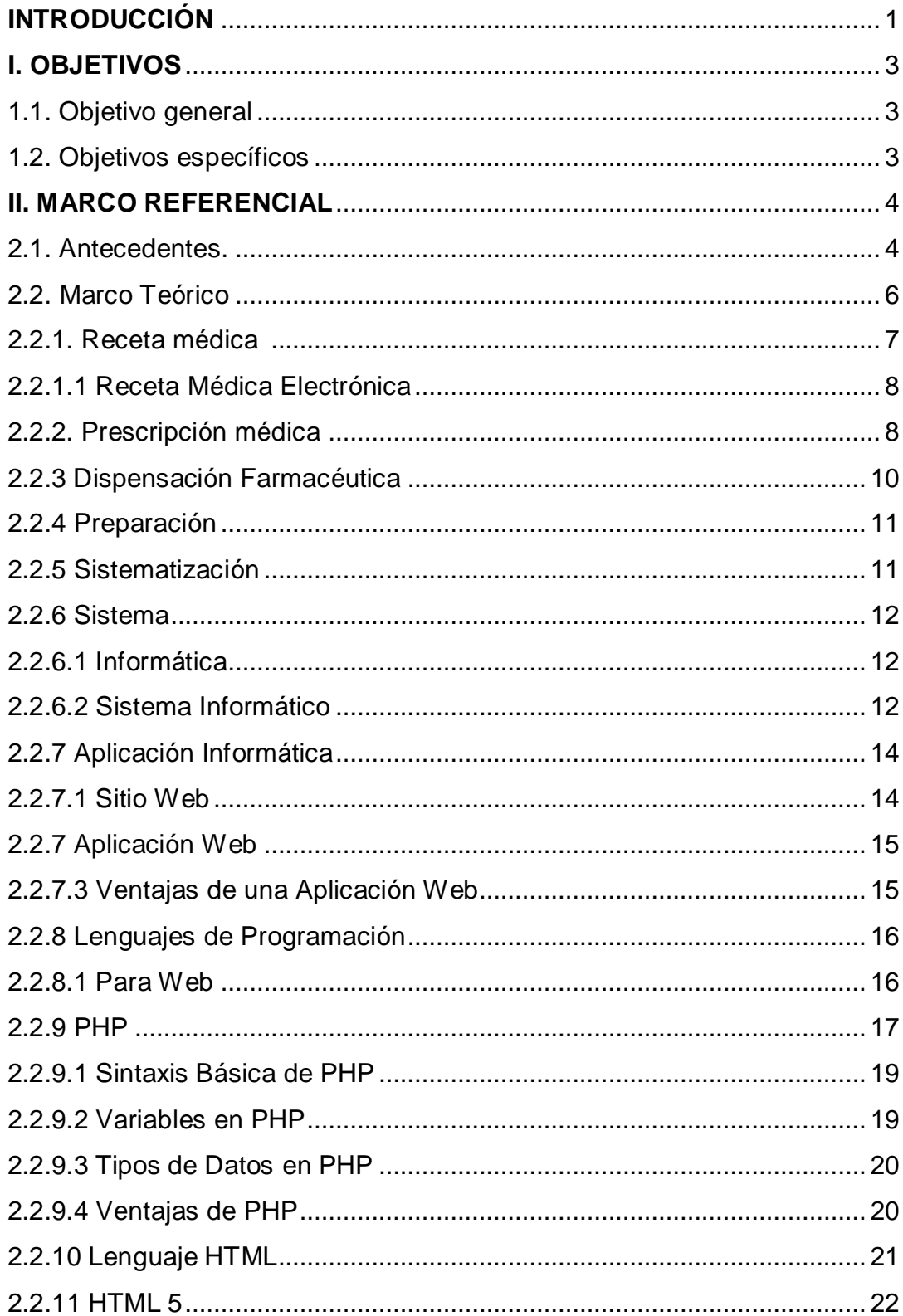

## ÍNDICE.

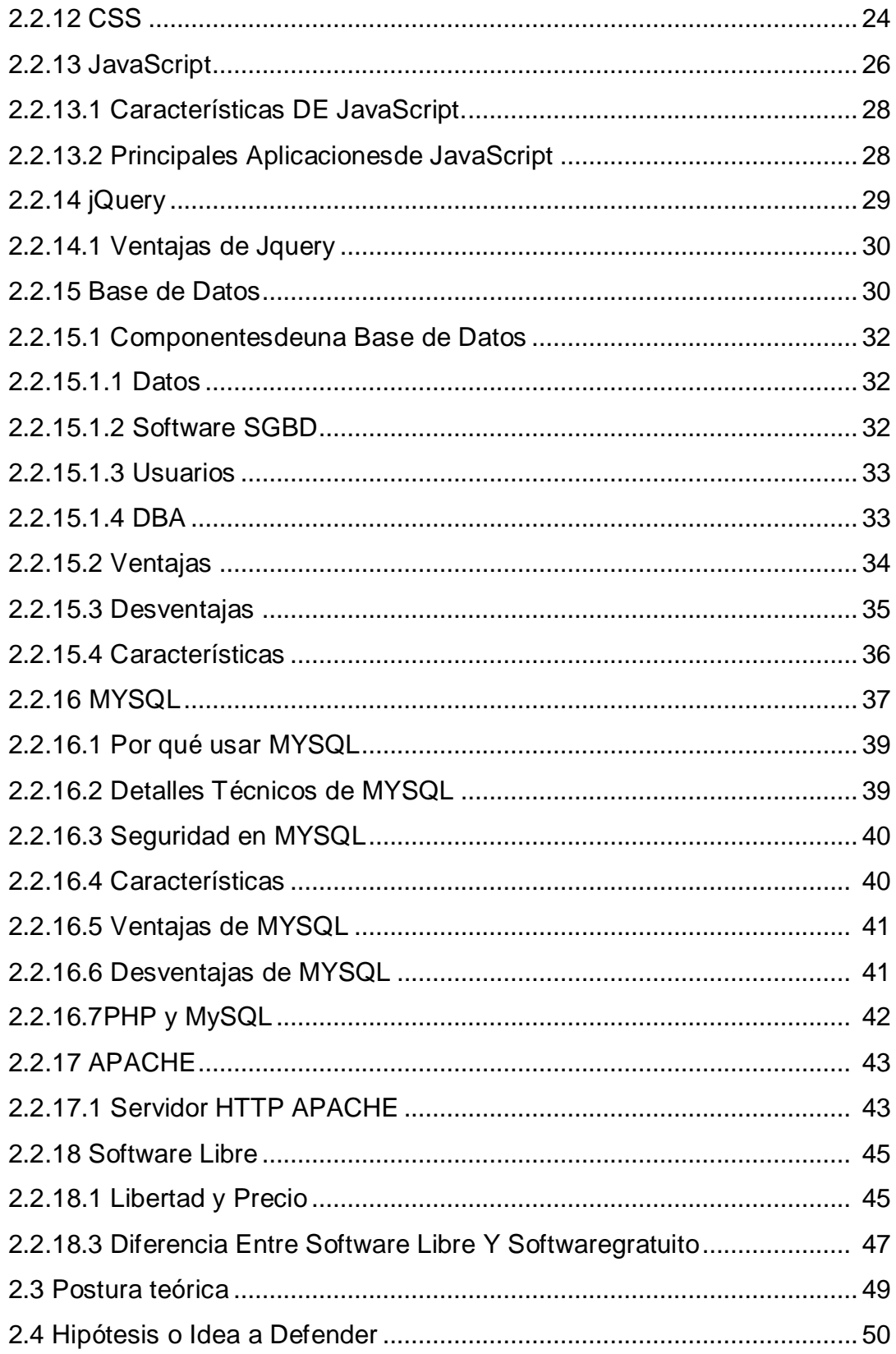

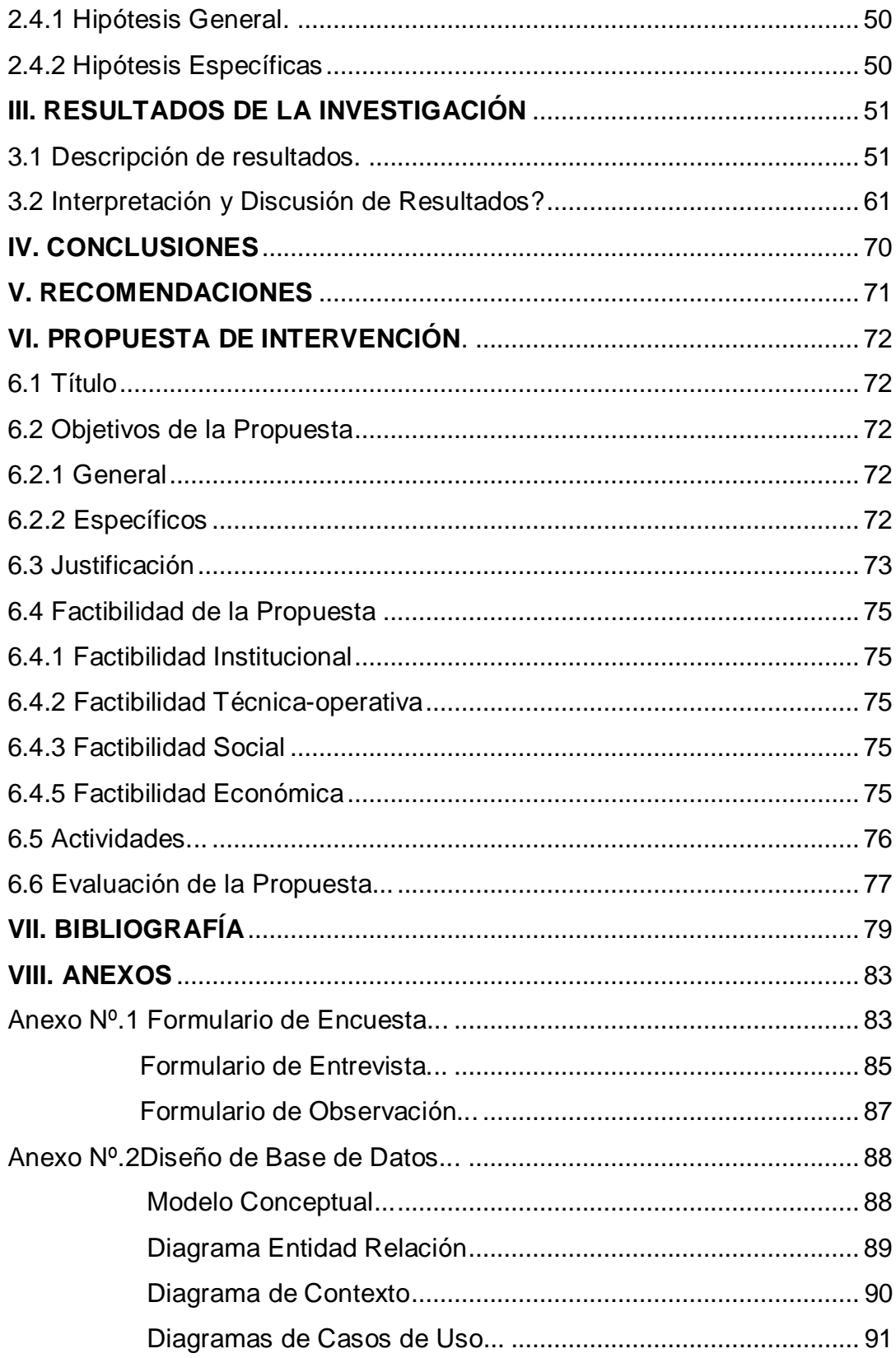

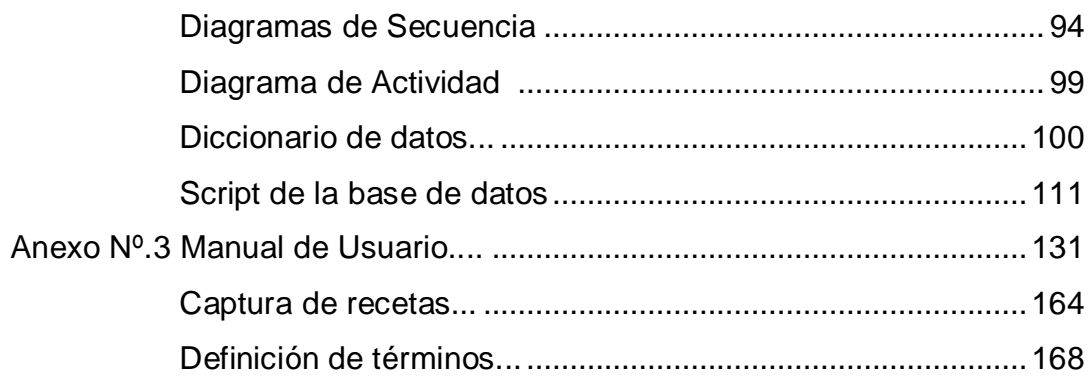

## **INDICE DE GRÁFICOS.**

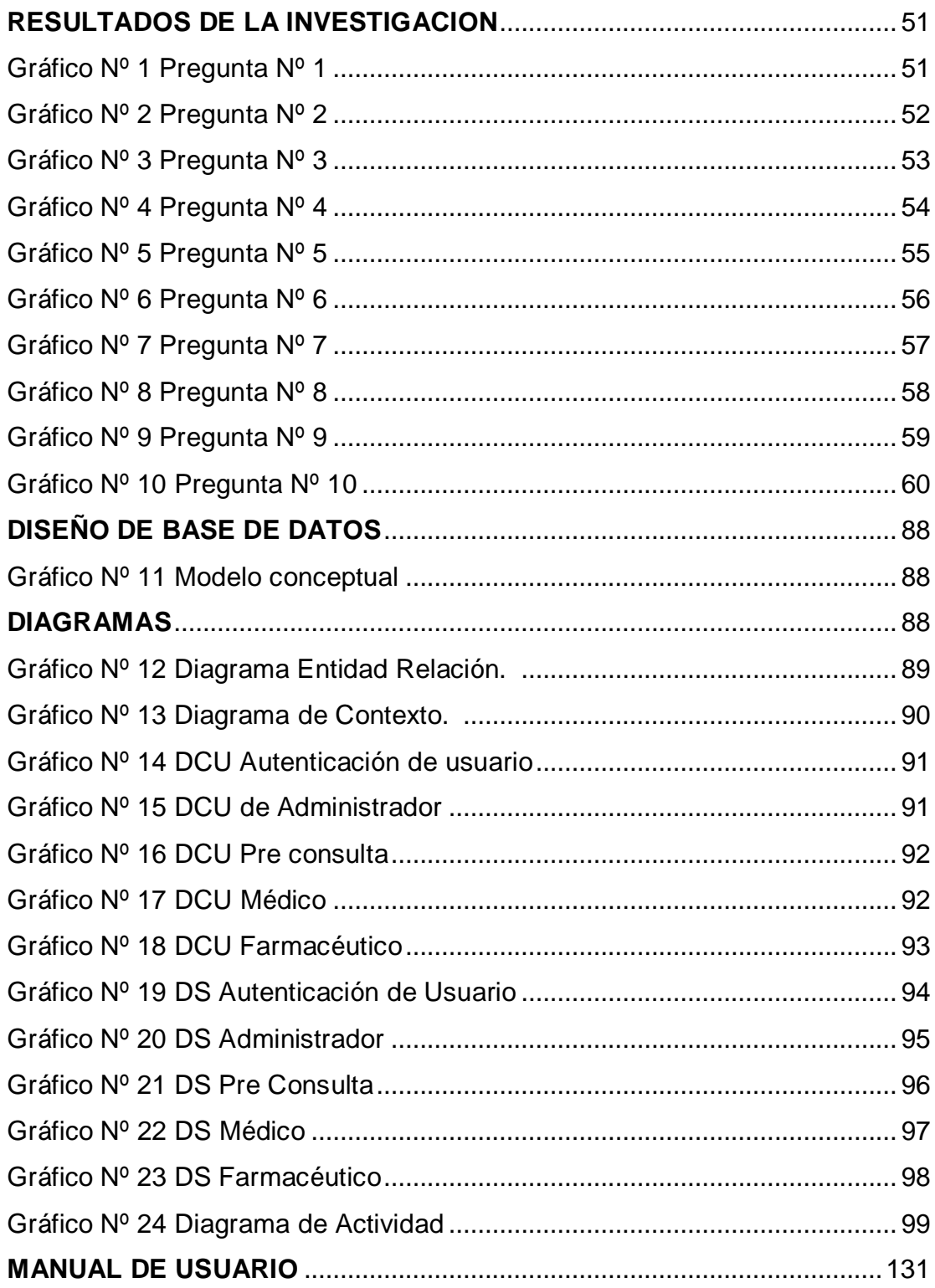

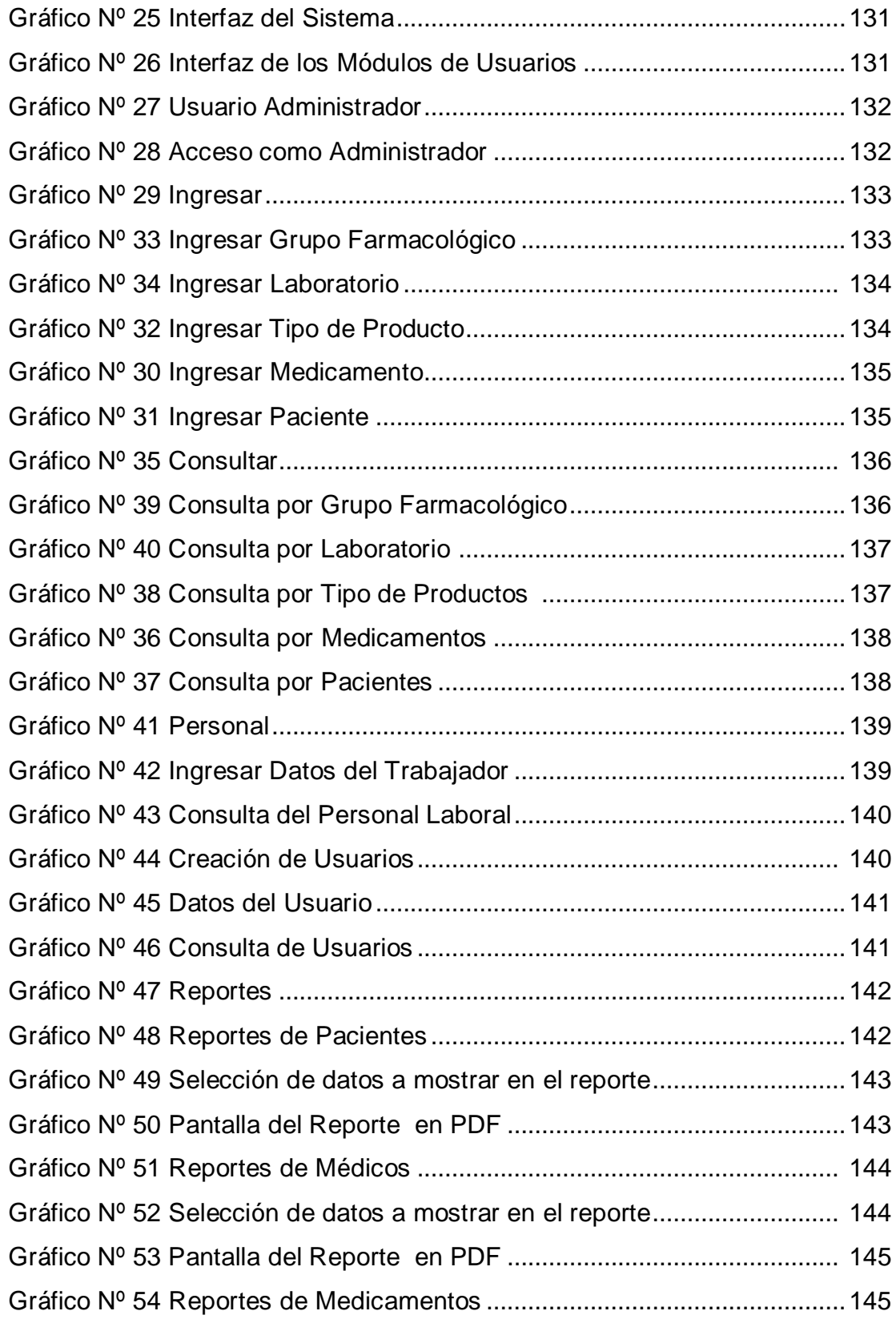

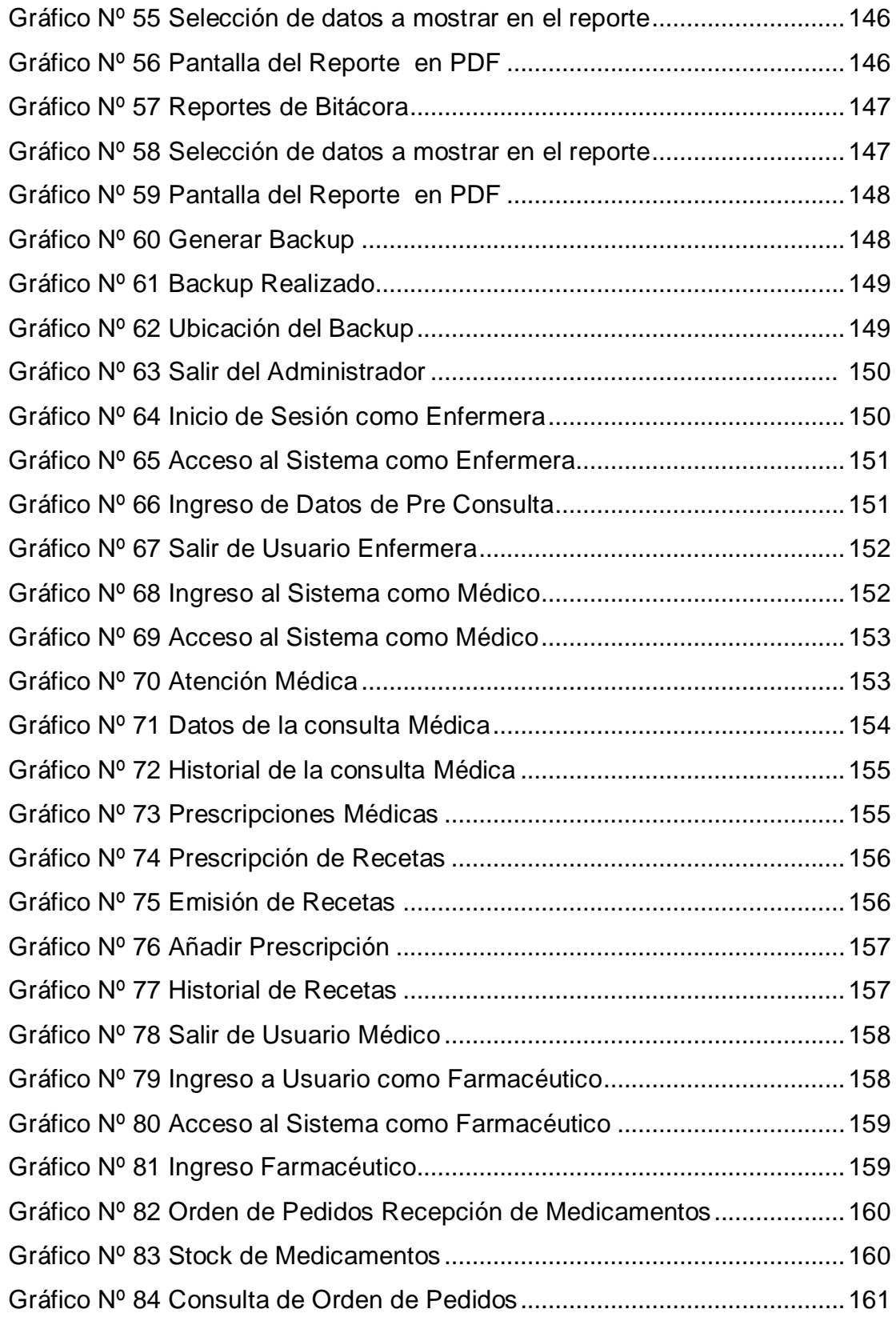

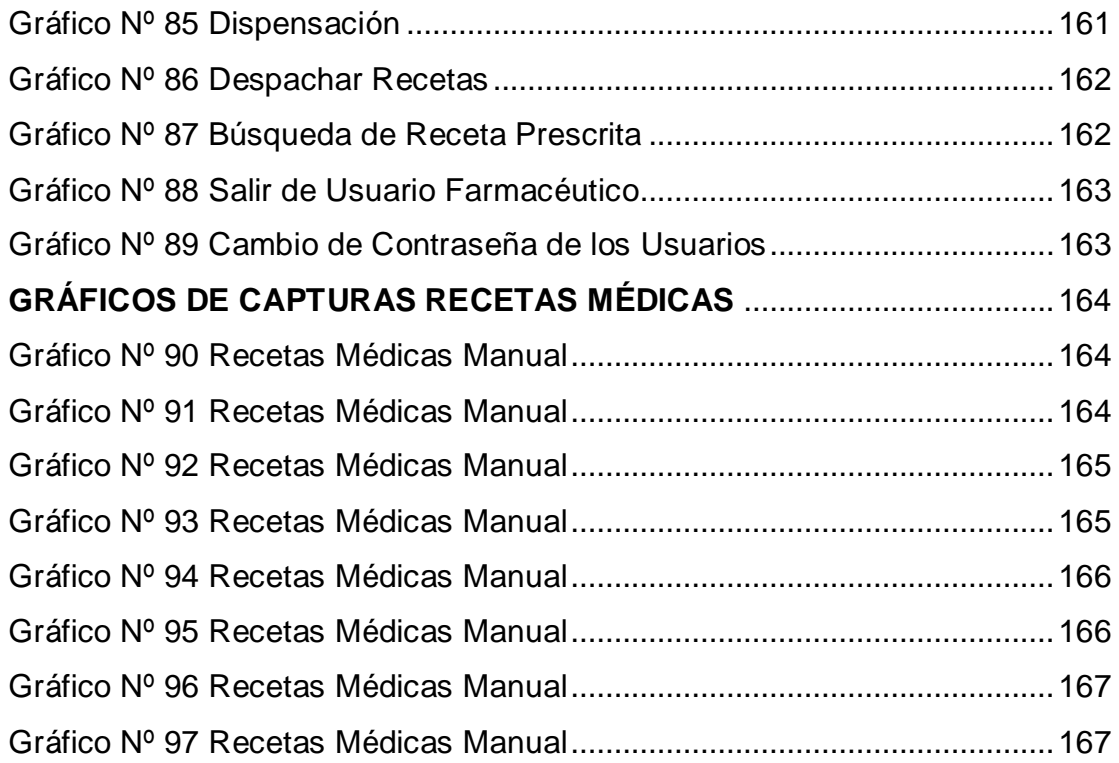

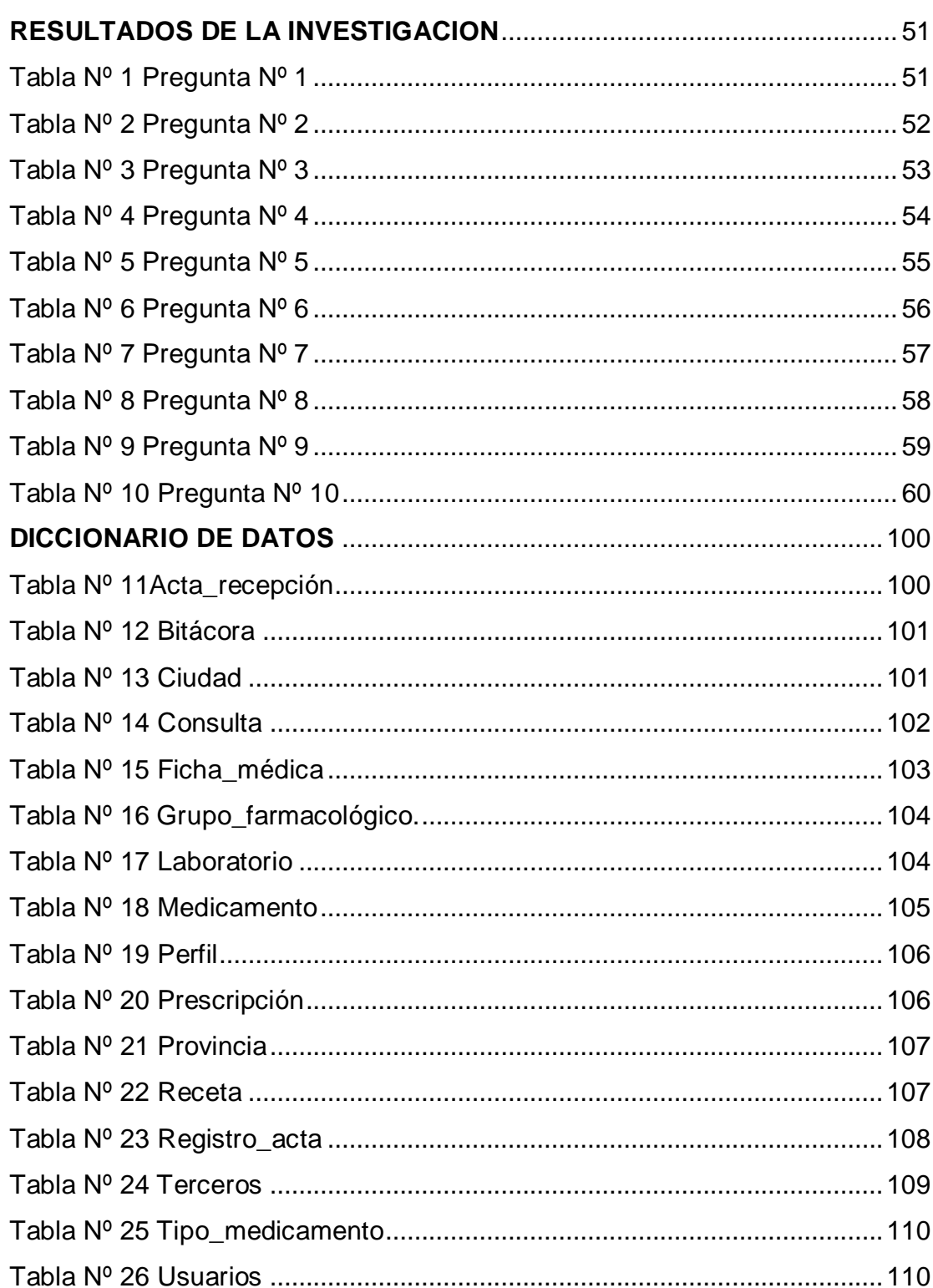

### ÍNDICE DE TABLAS.